# Getting Started with Kubernetes: A Comprehensive Guide

Kubernetes is a powerful container orchestration system that allows you to deploy, manage, and scale containerized applications. It is used by many large organizations, including Google, Amazon, and Microsoft, to manage their complex application environments. Kubernetes is open source and available to anyone who wants to use it.

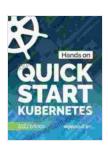

#### Quick Start Kubernetes by Nigel Poulton

4.7 out of 5

Language : English

File size : 13046 KB

Text-to-Speech : Enabled

Screen Reader : Supported

Enhanced typesetting : Enabled

Print length : 117 pages

Lending : Enabled

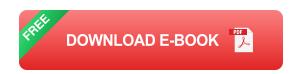

#### What is Kubernetes?

Kubernetes is a container orchestration system that automates the deployment, management, and scaling of containerized applications. It provides a declarative API that allows you to describe the desired state of your application, and then Kubernetes will automatically work to achieve that state. Kubernetes is designed to be scalable, fault-tolerant, and self-healing.

#### **How Kubernetes Works**

Kubernetes is based on a distributed architecture. The main components of Kubernetes are the master and the nodes. The master is responsible for managing the cluster and making decisions about how to schedule and manage the containers. The nodes are responsible for running the containers.

When you create a Kubernetes cluster, you create a master and one or more nodes. The master will then create a set of pods, which are the units of deployment in Kubernetes. Each pod contains one or more containers. The master will also create a set of services, which are used to expose the pods to the outside world.

#### **Benefits of Using Kubernetes**

There are many benefits to using Kubernetes, including:

- Increased efficiency: Kubernetes automates many of the tasks involved in managing containerized applications, which can save you time and effort.
- Improved scalability: Kubernetes can easily scale up or down to meet the needs of your application.
- Enhanced fault tolerance: Kubernetes is designed to be faulttolerant, which means that it can automatically restart failed containers.
- Simplified management: Kubernetes provides a single, unified interface for managing your containerized applications.

#### **Getting Started with Kubernetes**

Getting started with Kubernetes is easy. You can create a Kubernetes cluster on any major cloud provider, such as AWS, Azure, or GCP. You can

also create a Kubernetes cluster on your own hardware. Once you have a Kubernetes cluster, you can start deploying containerized applications to it.

There are many resources available to help you get started with Kubernetes. The Kubernetes documentation is a great place to learn more about the system. There are also many tutorials and courses available online.

Kubernetes is a powerful container orchestration system that can help you to deploy, manage, and scale containerized applications. It is easy to use and provides many benefits. If you are looking for a way to improve the efficiency, scalability, and fault tolerance of your containerized applications, then Kubernetes is a great option for you.

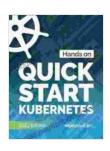

#### Quick Start Kubernetes by Nigel Poulton

↑ ↑ ↑ ↑ 10 to of 5

Language : English

File size : 13046 KB

Text-to-Speech : Enabled

Screen Reader : Supported

Enhanced typesetting: Enabled

Print length : 117 pages

Lending : Enabled

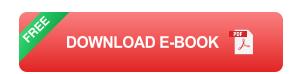

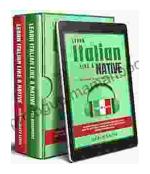

## Learning Italian In Your Car Has Never Been Easier: Have Fun With Crazy!

Crazy's immersive audio courses are designed to transport you to the heart of Italian culture. Experience the vibrant streets of Rome, the charming canals of Venice, and...

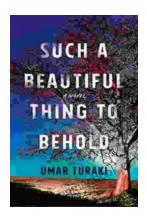

### Behold the Enchanting World of "Such Beautiful Things to Behold": A Literary Journey into Art, Love, and Loss

In the realm of literature, where words paint vivid tapestries of human emotion, Anne Tyler's "Such Beautiful Things to Behold" emerges as a...